**Free Download Photoshop CS6 premium wmv**

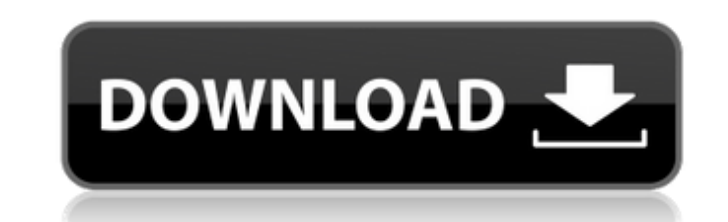

### **Latest Version Of Photoshop For Windows 7 Free Download Crack**

Furthermore, with the recent features, such as the ability to switch between 5K and 4K videos, optimize video, photograph and audio content to make them ready for YouTube, Photoshop is invaluable for all content creators, making use of some of the most powerful and advanced editing features and techniques available. After completing this tutorial, you will learn the following: How to draw/create a collage, composition, or scene How to gener convert a JPG into a PNG How to use layers and blend modes How to edit and color correct images How to use the content-aware options How to use masking and the Pen tool How to use paths, masks, and color matching How to us hand, or a solo album design How to use Photoshop's layer groups and group functionality How to use layers, compositions, masks, and alpha What is Photoshop and its features? Adobe Photoshop is a digital image editing soft Photoshop are creating digital images for websites, photographs and videos. Photoshop is the most commonly used image editing software on the market. Other image editing software includes, Adobe Lightroom, and Adobe Photos having to change the entire file type + Shape tools: these are used to create different shapes. + Gradients: this enables you to create different visual effects using flat colors and transitions. + Document Settings: this

### **Latest Version Of Photoshop For Windows 7 Free Download Crack+**

This post contains affiliate links. The Adobe Photoshop Elements 8 web app offers advanced editing tools, creative effects, and advanced retouching tools. This post contains affiliate links. Before creating Photoshop Eleme their respective shortcuts. Free Photoshop Elements Wallpaper Brushes You can download all the brushes as a pack from the PaintBox Skins collection which contains over 500 brushes. You can also download them individually f your Home screen. Then, click on Import and the Import button. Click on the image you want to download and then select the Album folder from the Artwork folder. Tap on Edit. You can create Photoshop art on your computer. T add effects and retouching afterwards. For me, it is easier to just create a template. You can also choose the lighting mode. Choose a light source and other little settings. When you are done, click on Save. To create a P The first menu you see has various options for the art. I do not recommend you should do this for every picture you want to create. It will take forever. You can edit every picture and add effects and retouching afterwards your own pictures, click on Import and select the image you want to turn into a template. You can choose to save it under the new Template or create a new template. This menu includes most of the tools that you can see 05a

### **Latest Version Of Photoshop For Windows 7 Free Download Free**

g. [@B12]) or the use of fluorescence spectroscopy (e.g. [@B27]) are non-invasive methods, while [@B11] showed an increased \*K\*~\*m\*~ of microperoxidase in adult mammalian brain tissue as compared to embryonic tissue. It re for H~2-O~2~ suggests that the fungus probably uses this compound for the protection against free radicals by intracellular peroxidation. The observation that MP activity in \*B. caeruleus\* is present in vegetative cells an colonization. This detoxification system may then lead to a safer mode of development and reproduction and may explain the endosymbiotic properties of this nematode. The differences in activities of \*Bandeiraea\* and \*Caeno distinguished from each other by their genetic makeup. Data Availability Statement =========================== The datasets for this manuscript are not publicly available because not the material is available. The research was done with permission from the owners of the material of the \*B. caeruleus\* culture. Author Contributions ==================== All authors made substantive intellectual contributions to the work presented in the manuscript, and approved it for publication. They agree to be accountable for all aspects of the work in ensuring that questions related to the accuracy or integrity of any part o of any commercial or financial relationships that could be construed as a potential conflict of interest. \*\*Funding.\*\* This study was supported by the Marie Curie Initial Training Network (ITN) BELPHI (623837), the Austria

Sometimes it's difficult to see what an effect does. To help you see more clearly what your Photoshop brush does, let's define brushes visually. Brushes are made up of pixels. Each pixel you paint with the brush is one pos Color 1 brush on top of the Color 7 brush. The result is the Color 7 brush and the Color 1 brush. In the same way, you can use the Color 1 brush and then the Color 7 brush to mix colors. [The following definition was edite possible color of the image. This is why Photoshop is said to be a pixel-based program. You can combine many different colored pixels to create new colors. For example, you can paint with the Color 7 brush. The result is t Brushes panel let you select the shapes to use for the brushes. A shape consists of connected pixels. For example, you can select just one shape to use for the Color 7 brush or just one shape to use for the Color 7 brush. paint. If you click on a shape that you want to use in another tool, you can drag it to the Brushes panel. You can now select it to use in other tools. You can now draw a custom shape with the Pen tool by clicking the shap anywhere on your screen. A new color is added to your image. You can use the Colors panel in the toolbox to select

# **What's New in the?**

## **System Requirements:**

•PC Windows 7, Windows 8.1 or 10 • i3, AMD or Intel Core 2 Duo processor •4 GB RAM •DirectX 11 •12 GB of available space •Onion Games (PC) Additional Notes: All of our games offer a free time trial period, which allows yo advertisements or

<https://www.greatescapesdirect.com/2022/07/how-to-get-adobe-photoshop-please-help/> [https://mystery-home-shop.com/wp-content/uploads/2022/07/glitter\\_text\\_photoshop\\_download.pdf](https://mystery-home-shop.com/wp-content/uploads/2022/07/glitter_text_photoshop_download.pdf) <https://holidaygifts.review/photoshop-image-size-change-kaise-kare/> <https://www.pickupevent.com/how-to-get-download-adobe-photoshop-cs2-for-free/> [https://calm-river-37305.herokuapp.com/download\\_photoshop\\_pc\\_windows\\_8.pdf](https://calm-river-37305.herokuapp.com/download_photoshop_pc_windows_8.pdf) <https://kjvreadersbible.com/install-nik-collection-for-photoshop-cc/> [https://undergroundfrequency.com/upload/files/2022/07/xbS2u8phDWLjWcsrDbNC\\_01\\_e3e5a7e56d2978b1039b5f8caf60e567\\_file.pdf](https://undergroundfrequency.com/upload/files/2022/07/xbS2u8phDWLjWcsrDbNC_01_e3e5a7e56d2978b1039b5f8caf60e567_file.pdf) [https://live24x7.news/wp-content/uploads/2022/07/Adobe\\_Photoshop\\_cc\\_2018\\_free\\_download\\_\\_The\\_best.pdf](https://live24x7.news/wp-content/uploads/2022/07/Adobe_Photoshop_cc_2018_free_download__The_best.pdf) [https://www.yolo.at/wp-content/uploads/2022/07/yanifai/Adobe\\_Photoshop\\_CS3\\_v\\_14\\_\\_Versione\\_Originale.pdf](https://www.yolo.at/wp-content/uploads/2022/07/yanifai/Adobe_Photoshop_CS3_v_14__Versione_Originale.pdf) <https://morning-bastion-40034.herokuapp.com/casfron.pdf> <https://www.reperiohumancapital.com/system/files/webform/how-much-space-do-i-need-to-download-photoshop.pdf> <https://kjvreadersbible.com/adobe-photoshop-elements-6-0-tutorial-for-beginner/> <https://isihomeopatia.com.br/blog/index.php?entryid=2204> <https://www.realvalueproducts.com/sites/realvalueproducts.com/files/webform/adobe-photoshop-70-dress-psd-file-free-download.pdf> <https://www.photo-mounts.co.uk/advert/wedding-album-design-collection/> <https://efekt-metal.pl/witaj-swiecie/> <http://travelfamilynetwork.com/?p=20586> <https://www.luminenergia.com/2022/07/01/photoshop-cc-2021-serial-key/> <https://esport-ready.com/wp-content/uploads/2022/07/weslcal.pdf> [https://oldeberkoop.com/wp-content/uploads/2022/07/photoshop\\_10\\_download.pdf](https://oldeberkoop.com/wp-content/uploads/2022/07/photoshop_10_download.pdf)